Министерство сельского хозяйства Российской Федерации Федеральное государственное бюджетное образовательное учреждение высшего образования «Самарский государственный аграрный университет»

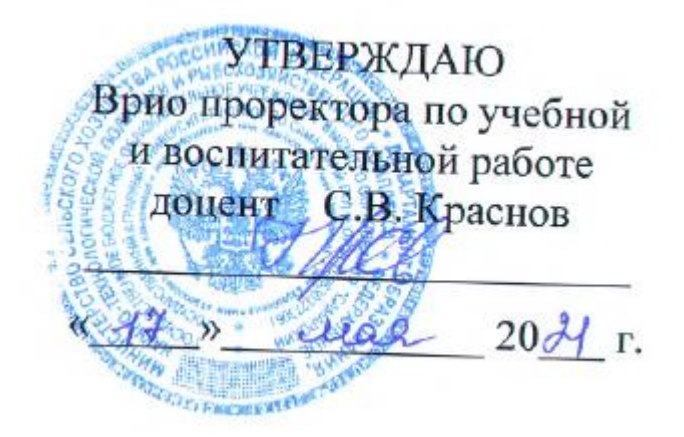

## **РАБОЧАЯ ПРОГРАММА ДИСЦИПЛИНЫ**

# **ГЕОИНФОРМАЦИОННЫЕ СИСТЕМЫ В ЛЕСНОМ ДЕЛЕ**

Направление подготовки: 35.03.01 Лесное дело Профиль: Лесное хозяйство Название кафедры: Землеустройство, почвоведение и агрохимия Квалификация: бакалавр

Формы обучения: очная, заочная

Кинель 2021

## **1 ЦЕЛЬ И ЗАДАЧИ ОСВОЕНИЯ УЧЕБНОЙ ДИСЦИПЛИНЫ**

Целью освоения дисциплины «Геоинформационные системы в лесном деле» является формирование у студентов системы компетенций ФГОС ВО и получение практических навыков в области применения геоинформационных технологий в лесном деле.

Для достижения поставленной цели при освоении дисциплины решаются следующие задачи:

- изучение студентами общих принципов организации и функционирования географических информационных систем (ГИС);

- приобретение студентами знаний компьютерных методов сбора, хранения и обработки картографической информации и материалов аэрокосмической съемки;

- получение навыков использования современных ГИС, анализа явлений и процессов на основе системного подхода;

- получение навыков компьютерного картографирования лесов;

- формирование представлений о методах технологии ГИС для решения задач при лесоучетных и лесохозяйственных работах.

Изучение дисциплины закладывает прочную основу для дальнейшего изучения других профильных дисциплин связанных с анализом и оценкой состояния лесных ресурсов, а также процессами управления и контроля в отрасли лесного хозяйства

## **2 МЕСТО УЧЕБНОЙ ДИСЦИПЛИНЫ В СТРУКТУРЕ ОПОП ВО**

Дисциплина Б1.В.06 «Геоинформационные системы в лесном деле» относится к вариативной части Блока 1 «Дисциплины» учебного плана.

Дисциплина изучается в 7 семестре на 4 курсе очной формы обучения, во 1 сессию на 5 курсе заочной формы обучения.

### **3 КОМПЕТЕНЦИИ ОБУЧАЮЩЕГОСЯ, ФОРМИРУЕМЫЕ В РЕЗУЛЬТАТЕ ОСВОЕНИЯ ДИСЦИПЛИНЫ / ОЖИДАЕМЫЕ РЕ-ЗУЛЬТАТЫ ОБУЧЕНИЯ ПО ЗАВЕРШЕНИИ ОСВОЕНИЯ ПРОГРАММЫ ДИСЦИПЛИНЫ**

Процесс изучения дисциплины направлен на формирование следующих компетенций (в соответствии с ФГОС ВО и требованиями к результатам освоения ОПОП):

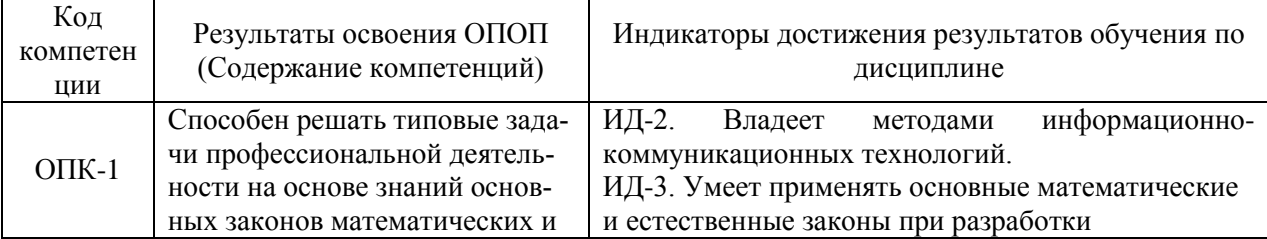

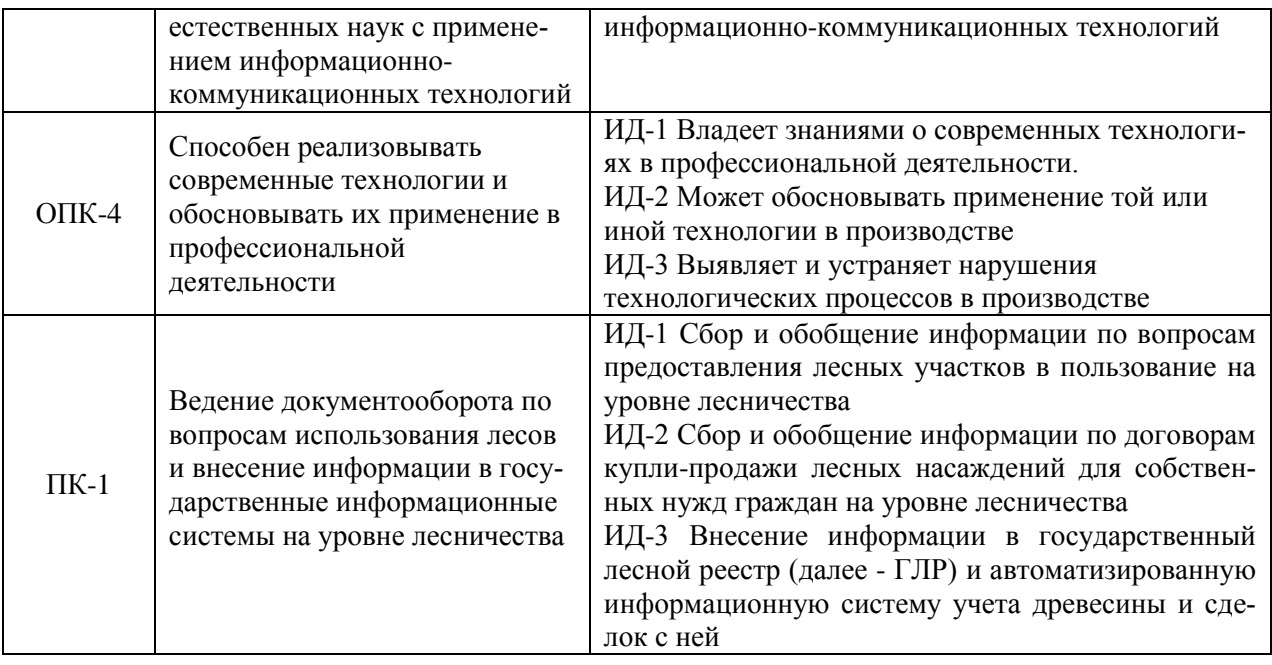

## **4 СТРУКТУРА И СОДЕРЖАНИЕ ДИСЦИПЛИНЫ**

## 4.1 Объем дисциплины и виды учебной работы

Общая трудоемкость дисциплины составляет 3 зачетные единицы, 108 часов.

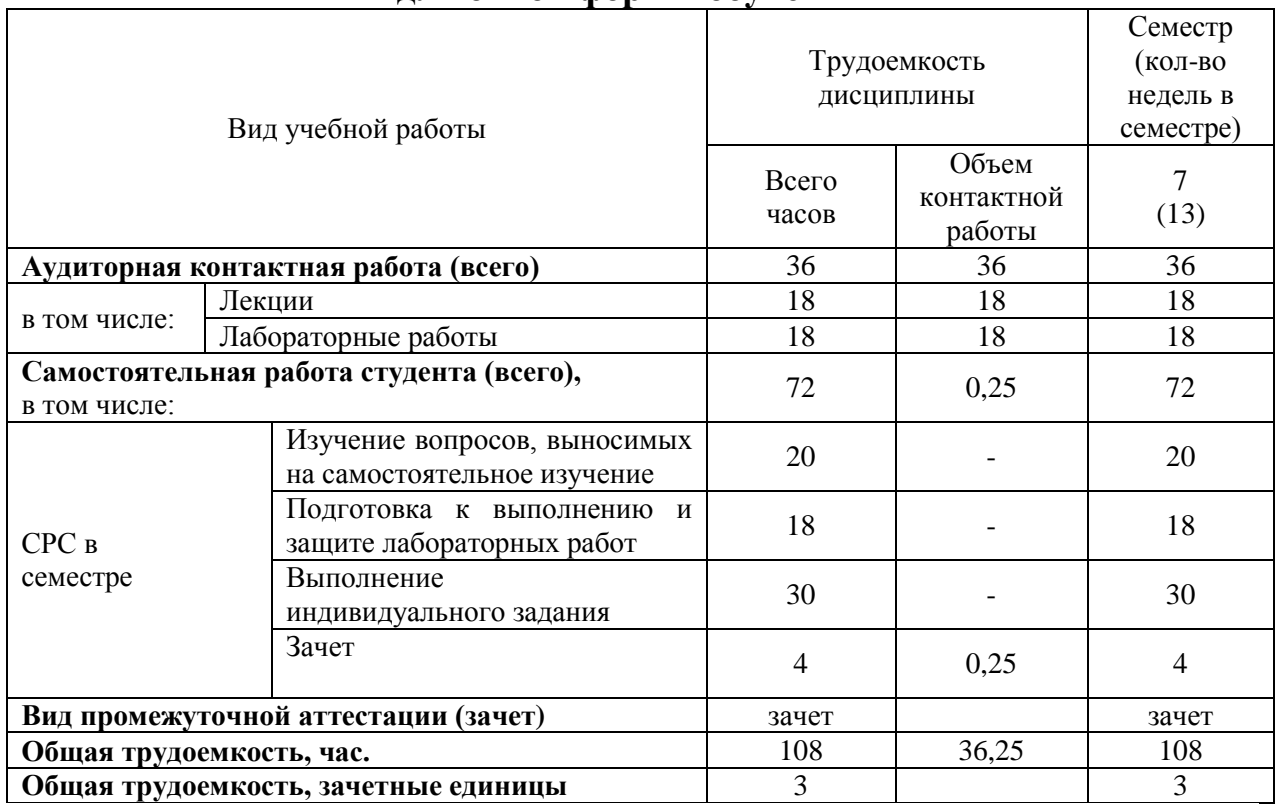

### **для очной формы обучения**

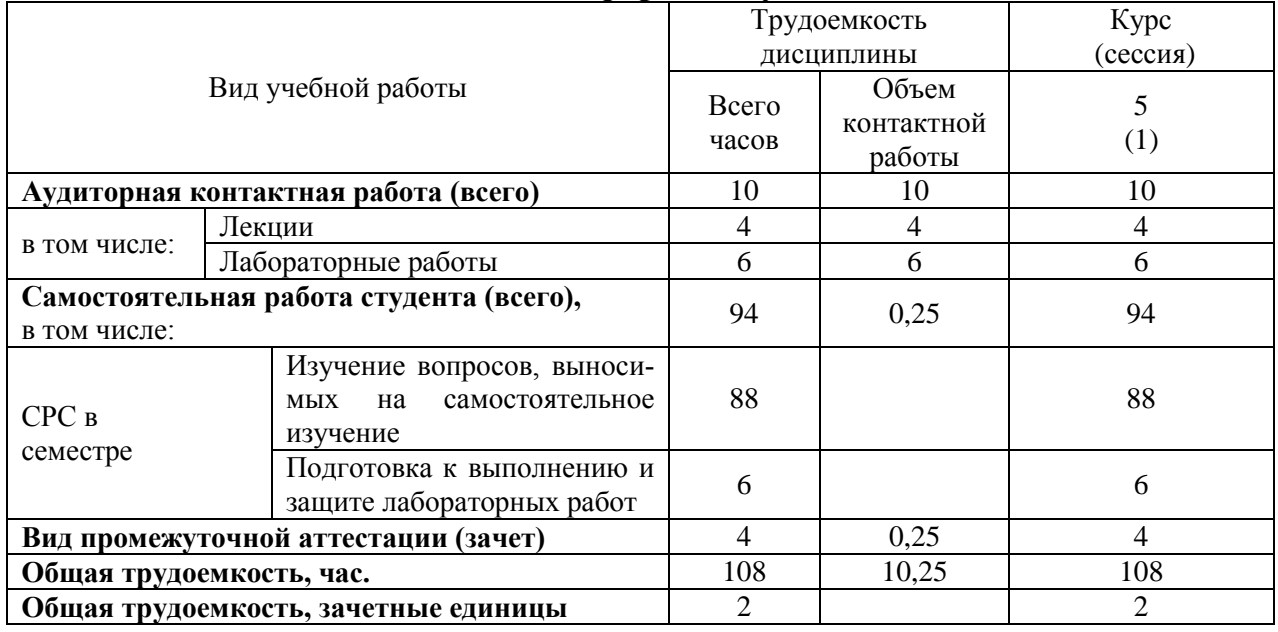

### **для заочной формы обучения**

## 4.2 Тематический план лекционных занятий

### **для очной формы обучения**

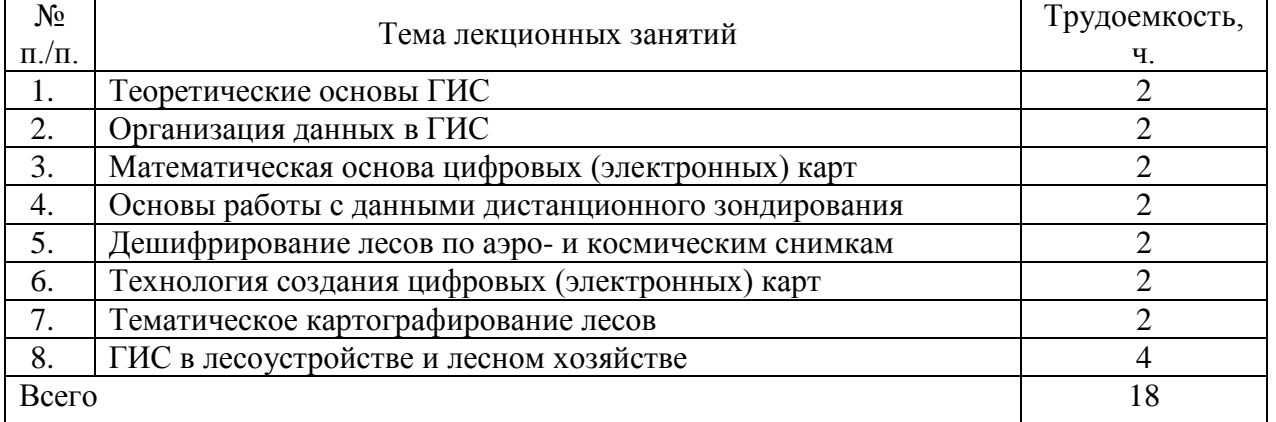

### **для заочной формы обучения**

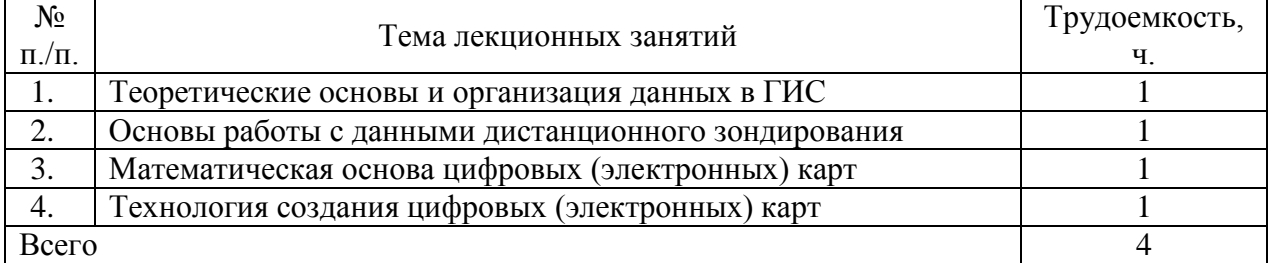

4.3 Тематический план практических занятий

Данный вид работы не предусмотрен учебным планом.

# 4.4 Тематический план лабораторных работ

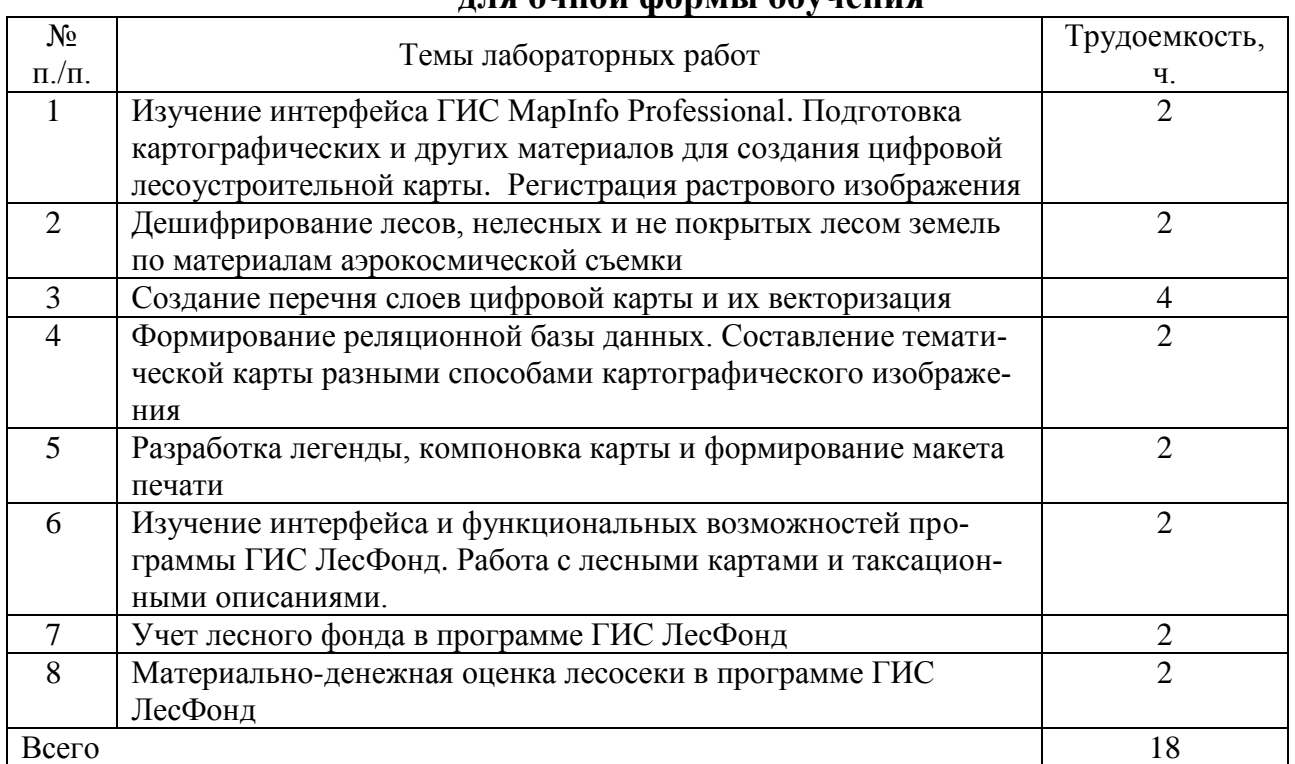

### **для очной формы обучения**

## **для заочной формы обучения**

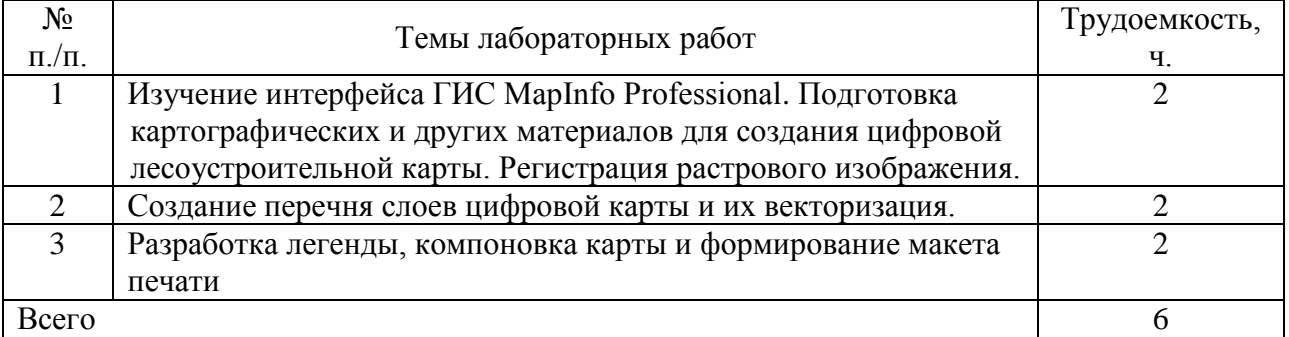

### 4.5 Самостоятельная работа

## **для очной формы обучения**

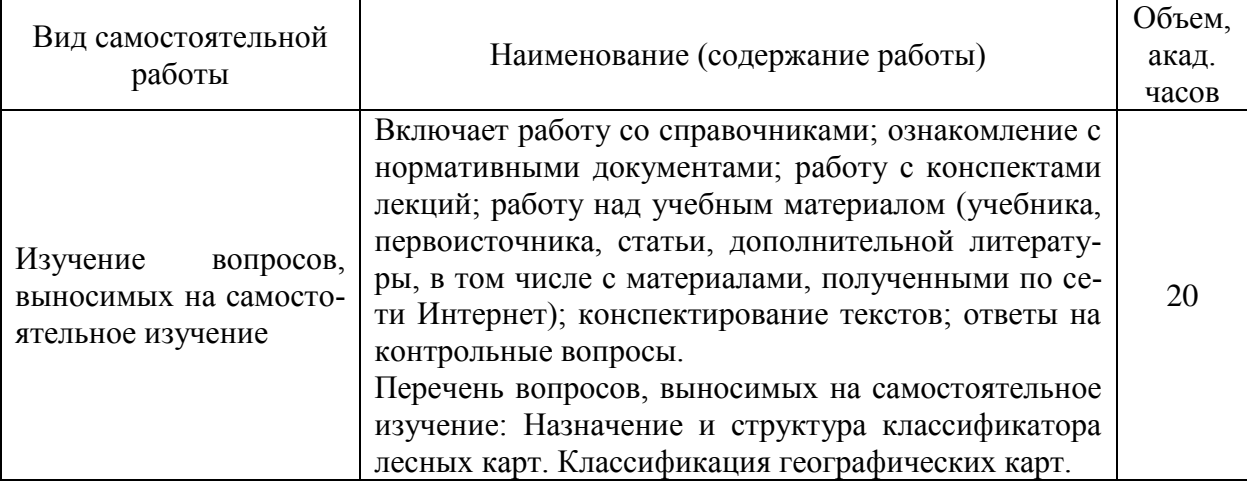

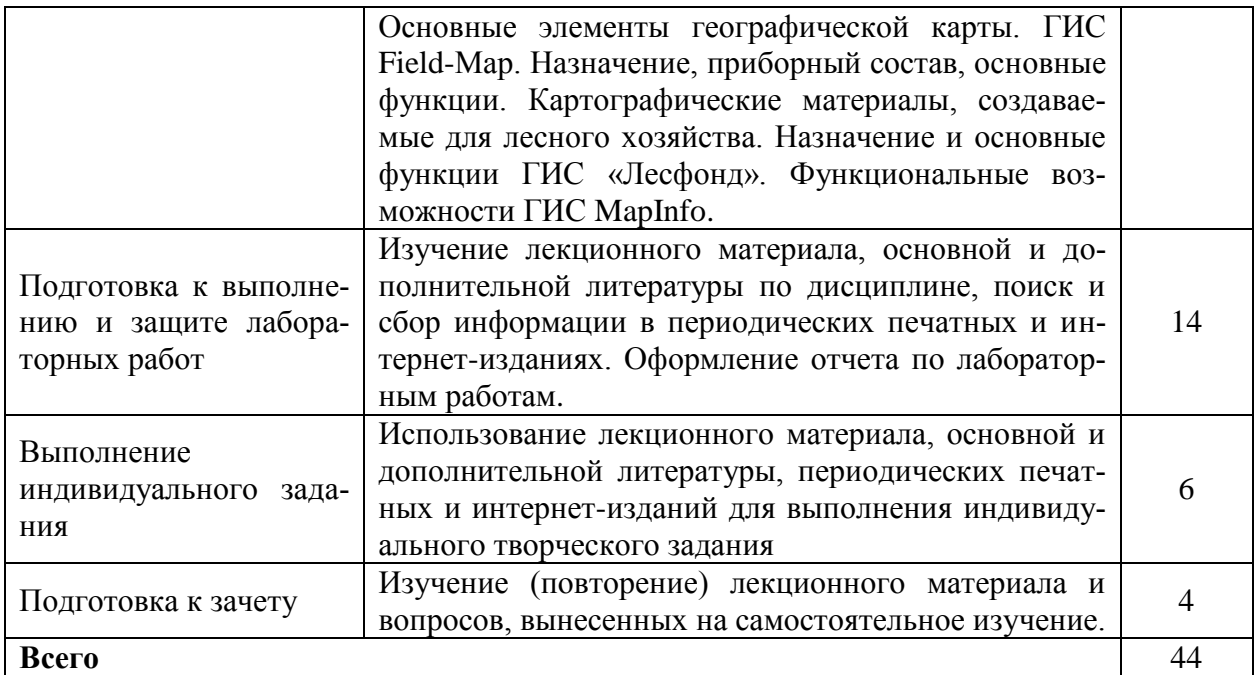

#### Вид самостоятельной работы Наименование (содержание работы) Объем, акад. часов Изучение вопросов, выносимых на самостоятельное изучение Включает работу со справочниками; ознакомление с нормативными документами; работу с конспектами лекций; работу над учебным материалом (учебника, первоисточника, статьи, дополнительной литературы, в том числе с материалами, полученными по сети Интернет); конспектирование текстов; ответы на контрольные вопросы. Перечень вопросов, выносимых на самостоятельное изучение: Назначение и структура классификатора лесных карт. Растровые и векторные модели пространственных объектов. Форматы данных ГИС. Понятие и типы баз данных. Особенности реляционной модели атрибутивных данных. Понятия цифровая модель местности, цифровая карта, электронная карта. Классификация географических карт. Основные элементы географической карты. Элементы математической основы географической карты. Понятие и виды координат. Общая технологическая схема создания цифровых (электронных) тематических карт природных ресурсов. Способы представления графической информации в компьютере. Формы представления атрибутивных данных в ГИС. Применение глобальных навигационных спутниковых систем GPS, ГЛОНАСС в ГИС. ГИС Field-Map. Назначение, приборный состав, основные функции. Картографические материалы, создаваемые для лесного хозяйства. Основные направления применения ГИС-технологий в лесном хозяйстве. Лесоустроительный планшет, содержание и отображаемые объ-52

#### **для заочной формы обучения**

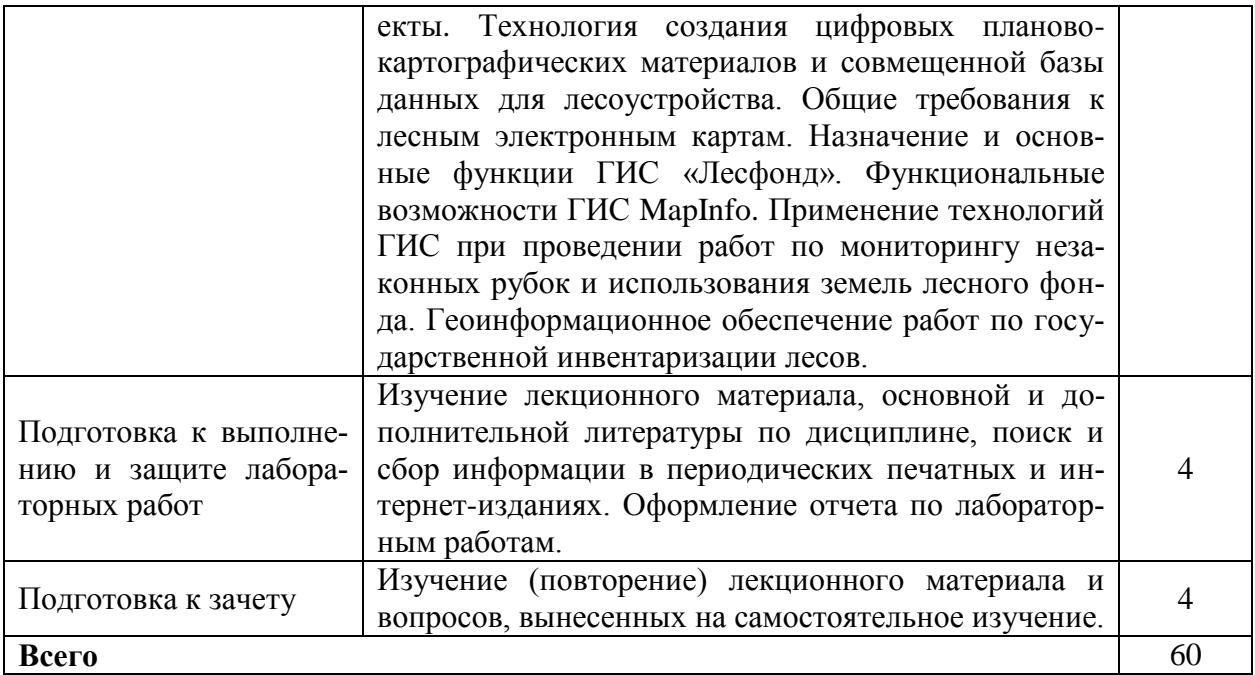

### **5 МЕТОДИЧЕСКИЕ РЕКОМЕНДАЦИИ ПО ИЗУЧЕНИЮ ДИСЦИПЛИНЫ**

### **5.1. Рекомендации по использованию учебно-методических материалов**

Освоение дисциплины следует начать с ознакомления с рабочей учебной программой. Следует обратить внимание на вопросы, вынесенные для самостоятельного изучения. В конспекте лекций представлены материалы лекций согласно рабочей программы по дисциплине, а в конце приведены вопросы для контроля знаний.

При изучении дисциплины следует равномерно распределять время на проработку лекций, самостоятельную работу по подготовке и выполнению лабораторных работ. Вопросы по теоретическому курсу, вынесенные на самостоятельное изучение, стоит изучить сразу после прочитанной лекции, при этом составляя конспект по вопросу, поместив его в тетради с лекционным материалом.

Следует иметь в виду, что вопросы, возникшие при изучении дисциплины, можно обсудить на консультациях по самостоятельной работе студентов под руководством преподавателя

Специфика изучения дисциплины заключается в том, что помимо изучения теоретических вопросов, студенту необходимо приобрести практические навыки компьютерного картографирования лесов.

#### **5.2. Пожелания к изучению отдельных тем курса**

При изучении раздела «Геоинформационное картографирование» студентам необходимо изучить компьютерные методы сбора, хранения и обработки картографической информации и материалов аэрокосмической съемки, уметь использовать различные картографические сервисы и геопорталы для получения картографической основы при создании лесных карт, владеть навыками ввода графической информации и атрибутивных данных.

При изучении раздела «Геоинформационные технологии в лесном хозяйстве» студент должен изучить области применения ГИС в лесном деле, владеть навыками работы с ГИС, применяемыми в практической деятельности специалиста лесного хозяйства.

### **5.3. Рекомендации по работе с литературой**

При работе с литературой следует обратить внимание на источники основной и дополнительной литературы, приведенные в рабочей программе. Для большего представления о дисциплине возможно ознакомление с периодическими изданиями последних лет, интернет-источниками.

При самостоятельной работе студенты имеют возможность использовать активные элементы электронных методических материалов, размещённых в локальной сети университета: рабочая программа дисциплины; тезисы лекций; методические материалы для промежуточного контроля успеваемости студентов.

#### **5.4. Советы по подготовке к зачету**

При подготовке к зачету рекомендуется заблаговременно изучить и законспектировать вопросы, вынесенные на зачет с использованием основной и дополнительной литературы, конспектов лекций, материалов лабораторных работ, ресурсов Интернет. Зачет проводится в устной форме по вопросам.

### **6 ОСНОВНАЯ, ДОПОЛНИТЕЛЬНАЯ ЛИТЕРАТУРА, ПРОГРАММНОЕ ОБЕСПЕЧЕНИЕ И РЕСУРСЫ ИНФОРМАЦИОННО-ТЕЛЕКОММУНИКАЦИОННОЙ СЕТИ «ИНТЕРНЕТ»**

### **6.1. Основная литература:**

6.1.1 Черных, В.Л. Геоинформационные системы в лесном хозяйстве: учебное пособие [Текст] / В.Л. Черных. 2-е изд., стереотип. – Йошкар-Ола: Поволжский ГТУ, 2013. – 200 с.

#### **6.2. Дополнительная литература:**

6.2.1 Географические информационные системы: учебное пособие / Сост.: С.В. Богомазов, Е.В. Павликова, О.А. Ткачук. Пенза: РИО ПГСХА, 2015. – 119 с. – Режим доступа: http://rucont.ru/efd/301322

6.2.2 Петрищев, В.П. Географические и земельные информационные системы: учебное пособие [Электронный ресурс] / В.П. Петрищев – Оренбург: ИПК ГОУ ОГУ, 2008. – 104 с. – Режим доступа: http://rucont.ru/efd/193276?cldren=0

6.2.3 Прозорова, Г. В. Современные системы картографии : учебное пособие [Электронный ресурс]/ Г.В. Прозорова. – Тюмень: ТюмГНГУ, 2011. – 140 с. – Режим доступа: http://rucont.ru/efd/223926.

6.2.4 Приказ Министерства природных ресурсов и экологии Российской Федерации (Минприроды России) от 29 марта 2018 г. N 122 г. Москва «Об утверждении Лесоустроительной инструкции» [Электронный ресурс]. – Режим доступа: <https://www.garant.ru/products/ipo/prime/doc/71829772/>

### **6.3 Программное обеспечение:**

6.3.1 Windows 7 Professional with SP1, тип лицензии ACADEMIC, лицензия № 62864698 от 23.12.2013;

6.3.2 Microsoft Office Standard 2013 Russian Academic Edition, лицензия № 62864697 от 25.12.2013.

6.3.3 Kaspersky Endpoint Security 10 Standart for WS and FS, Russian Edition. Educational License №2014-151230-145227-537-72 до 14.01.2018;

6.3.4 WinRAR3.2 Standard License – educational, лицензия №155097.587236 от 30.09.2004.

6.3.5 ГИС MapInfo Professional 12.5 для Windows (рус.) для учебных заведений, лицензионный договор № 195/2014-У от 21 ноября 2014 г.

6.3.6 ПО ГИС ЛесФонд, демонстрационная версия. – Режим доступа: http://www.lab-master.ru/download

### **6.4 Перечень информационно-справочных систем и профессиональных баз данных:**

6.4.1. [http://pravo.gov.ru](http://pravo.gov.ru/) – Официальный интернет-портал правовой информации;

6.4.2. [http://www.consultant.ru](http://www.consultant.ru/) – Справочная правовая система «Консультант Плюс»;

6.4.3. [http://www.garant.ru](http://www.consultant.ru/) – Cправочно-правовая система по законодательству Российской Федерации;

6.4.4 Национальный цифровой ресурс "Руконт" [Электронный ресурс] – Режим доступа:<http://rucont.ru/>

6.4.5 Федеральное агентство лесного хозяйства [Электронный ресурс] – Режим доступа: http://rosleshoz.gov.ru/agency

## **7 МАТЕРИАЛЬНО-ТЕХНИЧЕСКОЕ ОБЕСПЕЧЕНИЕ ДИСЦИПЛИНЫ**

Для проведения лекционных и лабораторных занятий имеются специализированные аудитории, оснащенные мультимедийным оборудованием. Имеются комплекты наглядных пособий в виде карт, наборов образцов древесины, слайдов, видеоматериалов и методических указаний.

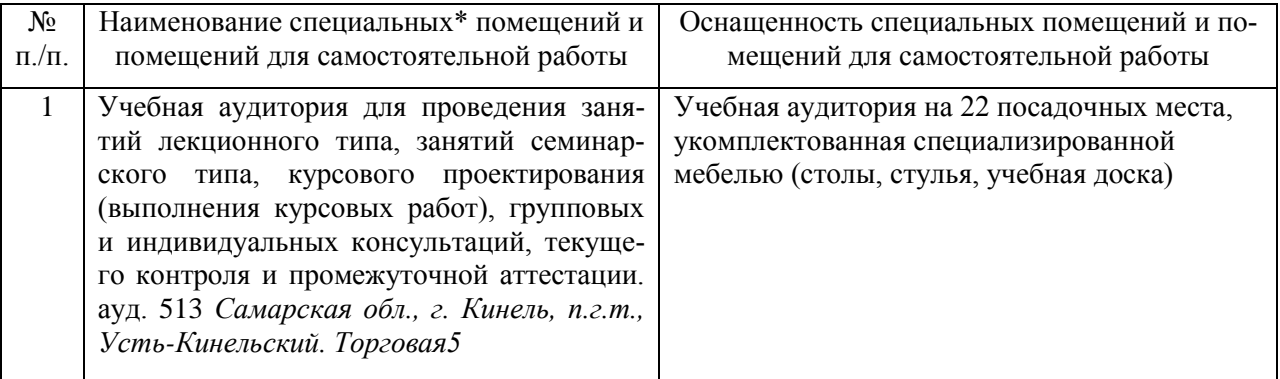

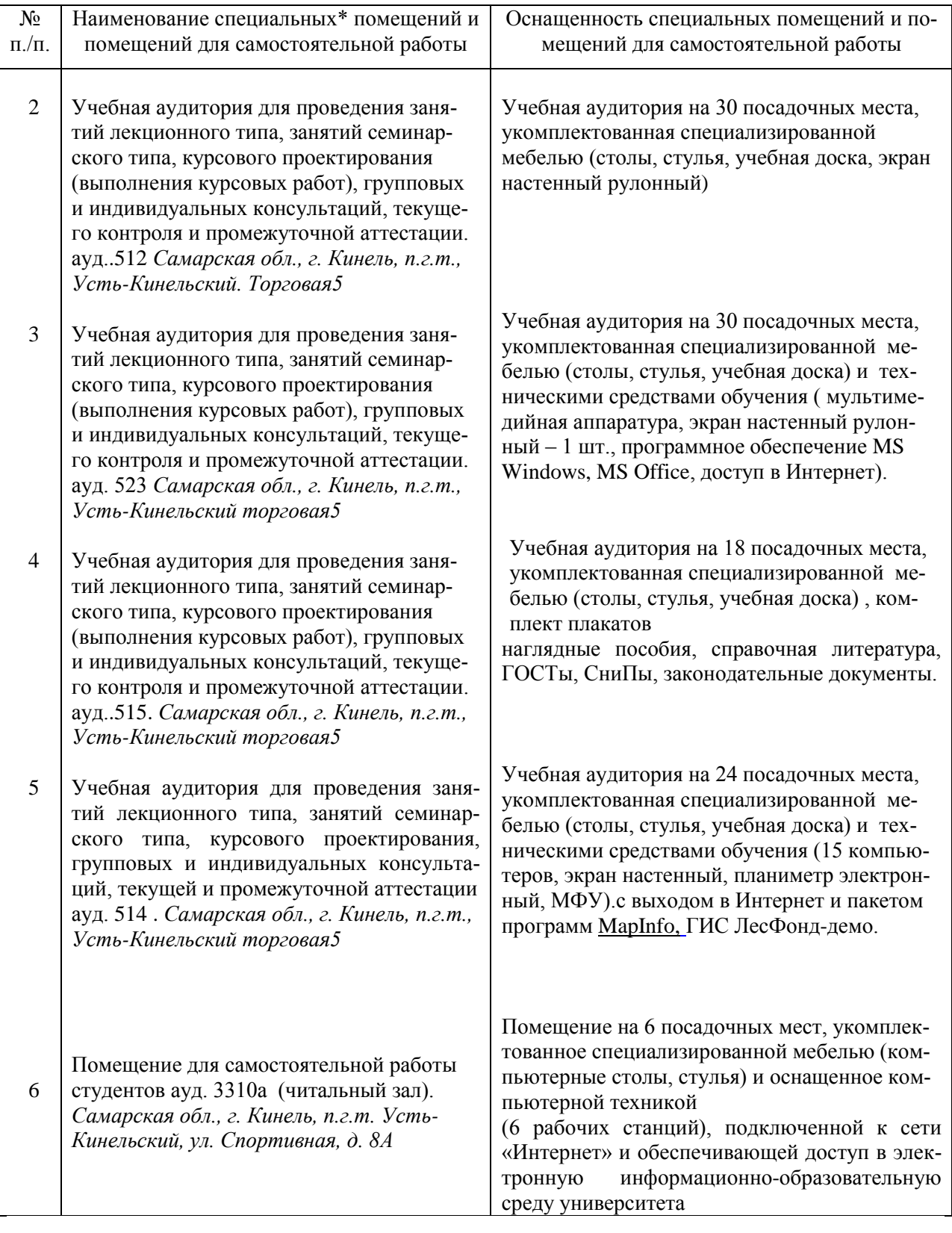

### **8 ФОНД ОЦЕНОЧНЫХ СРЕДСТВ ДЛЯ ПРОВЕДЕНИЯ ТЕКУЩЕЙ И ПРОМЕЖУТОЧНОЙ АТТЕСТАЦИИ**

#### **8.1 Виды и формы контроля по дисциплине**

Контроль уровня усвоенных знаний, освоенных умений и приобретенных навыков (владений) осуществляется в рамках текущего и промежуточного контроля в соответствии с Положением о текущем контроле и промежуточной аттестации обучающихся.

Текущий контроль освоения компетенций по дисциплине проводится при изучении теоретического материала, выполнении лабораторных работ и отчета по ним, выполнении индивидуального задания. Текущему контролю подлежит посещаемость обучающимися аудиторных занятий и работа на занятиях.

Итоговой оценкой освоения дисциплинарных компетенций (результатов обучения по дисциплине) является промежуточная аттестация в форме зачета, проводимого с учетом результатов текущего контроля.

### **8.2 Типовые контрольные задания или иные материалы, необходимые для оценки результатов освоения образовательной программы в рамках учебной дисциплины**

#### *Оценочные средства для проведения текущей аттестации*

Для проведения текущей аттестации используются следующие оценочные средства: устный опрос при защите лабораторных работ; оценка выполнения практических заданий; оценка выполнения практического творческого задания.

### **Типовые вопросы при защите лабораторных работ (устный опрос)**

*Лабораторная работа №1. Назначение и основные функции ГИС MapInfo Professional. Подготовка картографических и других материалов для создания цифровой лесоустроительной карты. Регистрация растрового изхображения.*

1. К какому типу ГИС относится программа MapInfo Professional.

- 2. Поясните сущность послойного отображения графических данных.
- 3. Назовите основные функции программы MapInfo Professional.

4. Как настроить стиль линий, областей, текста.

5. Назовите основные этапы ГИС-технологии создания цифровых карт.

6. Назовите исходные материалы для создания цифровой лесоустроительной карты.

7. Назовите способы оцифровки графических данных.

8. Какие форматы растровой графики можно использовать в ГИС MapInfo Professional?

9. Назовите количество опорных точек, необходимое для регистрации растра и требования к их выбору и размещению.

10. Какие допускаются погрешности в привязке растрового изображения?

11. Какие виды координат могут использоваться для привязки растрового изображения?

12. Какие картографические проекции применяют при создании лесоустроительных карт?

#### **Тематика практических заданий**

1. Выполнить загрузку карт и материалов космической съемки с картографического сервиса SAS\_Планета.

2. Выполнить регистрацию растрового изображения в ГИС MapInfo.

3. Составить перечень тематических слоев карты и провести их векторизацию.

4. Создать таблицу для внесения атрибутивных данных.

5. Составить тематическую карту.

6. Составить легенду карты.

7. Создать макет компоновки карты для подготовки к печати.

8. Составить запрос в базу данных на получение атрибутивных данных об объекте картографирования.

### *Критерии и шкала оценки при защите лабораторных работ и выполнении практических заданий:*

**- оценка «зачтено»** выставляется обучающемуся, если они свободно владеют теоретическим материалом и методикой выполнения лабораторной работы или расчетов, грамотно оформили и аргументировано обосновывают полученные результаты;

**- оценка «не зачтено»** выставляется обучающемуся, не владеющим основными теоретическими знаниями и методикой выполнения лабораторной работы или расчетов, допускающим грубые неточности и ошибки и не исправляют своих ошибок после наводящих вопросов.

#### **Индивидуальное творческое задание**

Задание выполняется обучающимся самостоятельно в ходе лабораторных работ и в часы самостоятельной работы в течение семестра обучения.

### *Пример индивидуального творческого задания*

*Содержание задания*: создать цифровую лесоустроительную карту с реляционной базой атрибутивных данных, используя программу MapInfo Professional.

*Исходные данные*: фрагмент растровой лесоустроительной карты, карточка таксации на лесной квартал (по вариантам).

### *Содержание работы:*

1. Выполнить загрузку топографической карты и материалов космической съемки на картографируемый район с картографического сервиса SAS\_Планета, Google Earth и др.

2. Выполнить регистрацию растрового изображения лесоустроительной карты в ГИС MapInfo Professional.

3. Составить перечень тематических слоев карты и провести их векторизацию.

4. Создать таблицу реляционной базы данных для внесения атрибутивных сведений.

5. Составить запрос в базу данных на получение атрибутивных данных об объекте картографирования.

6. Составить тематическую карту и легенду к ней.

7. Подготовить макет компоновки карты для печати.

### *Критерии и шкала оценки выполнения индивидуального творческого практического задания:*

**- оценка «зачтено»** выставляется обучающемуся, если задание выполнено в полном объеме; точность карты, полнота объектов и графическое оформление карты в основном соответствуют требованиям и имеют незначительные ошибки; обучающийся владеет технологией создания цифровых векторных карт.

**- оценка «не зачтено»** выставляется обучающемуся, если задание выполнено не в полном объеме; имеются значительные погрешности в точности карты, полнота объектов значительно отличается от требований, графическое оформление карты выполнено с грубыми ошибками; обучающийся не владеет технологией создания цифровых векторных карт.

### **Промежуточная аттестация**

Промежуточная аттестация по итогам освоения дисциплины осуществляется в виде зачета. Зачет по дисциплине проводится по билетам или в виде тестирования.

### **Перечень вопросов к зачету**

- 1. Понятие, назначение, функциональные возможности ГИС.
- 2. Классификация ГИС. Исходные данные для создания ГИС.
- 3. Структура и основные компоненты типовой ГИС.
- 4. Основные типы программных средств ГИС.
- 5. Способы представления и принципы организации данных в ГИС.
- 6. Назначение и структура классификатора лесных карт.

7. Растровые и векторные модели пространственных объектов. Форматы данных ГИС.

8. Понятие и типы баз данных. Особенности реляционной модели атрибутивных данных.

9. Виды аэро- и космических съемок.

10. Объекты и методы лесного дешифрирования. Прямые и косвенные дешифровочные признаки.

11. Способы определения масштаба материалов аэрокосмической съемки.

12. Понятия цифровая модель местности, цифровая карта, электронная карта.

13. Основные элементы географической карты. Элементы математической основы географической карты. Понятие и виды координат.

14. Классификация картографических проекции. Факторы выбора проекции. Характеристика проекции Гауса-Крюгера.

15. Общая технологическая схема создания цифровых (электронных) тематических карт природных ресурсов.

16. Способы представления графической информации в компьютере.

17. Формы представления атрибутивных данных в ГИС.

18. Основные технологии сбора данных для составления карт лесов. Картографические веб-сервисы и геопорталы.

19. Применение глобальных навигационных спутниковых систем GPS, ГЛО-НАСС в ГИС.

20. Виды условных знаков. Способы картографического изображения, используемые на лесных тематических картах.

21. Требования к разработке легенды карты.

22. ГИС Field-Map. Назначение, приборный состав, основные функции.

23. Картографические материалы, создаваемые для лесного хозяйства.

24. Основные направления применения ГИС-технологий в лесном хозяйстве.

25. Лесоустроительный планшет, содержание и отображаемые объекты.

26. Технология создания цифровых планово-картографических материалов и совмещенной базы данных для лесоустройства.

27. Назначение и основные функции ГИС «Лесфонд».

28. Функциональные возможности ГИС MapInfo.

29. Применение технологий ГИС при проведении работ по мониторингу незаконных рубок и использования земель лесного фонда.

30. Геоинформационное обеспечение работ по государственной инвентаризации лесов.

### **Перечень практических заданий на зачете**

1. Выполнить загрузку карт и материалов космической съемки с картографического сервиса SAS\_Планета.

2. Выполнить регистрацию растрового изображения в ГИС MapInfo.

3. Составить перечень тематических слоев карты и провести их векторизацию.

4. Создать таблицу для внесения атрибутивных данных.

5. Составить тематическую карту.

- 6. Составить легенду карты.
- 7. Создать макет компоновки карты для подготовки к печати.

8. Составить запрос в базу данных на получение атрибутивных данных об объекте картографирования.

### Билеты для зачета  $(np$ *u* $nep)$

Федеральное государственное бюджетное образовательное учреждение высшего образования «Самарский государственная аграрный университет»

> 21.03.02 Землеустройство и кадастры (код и наименование направления подготовки) Землеустройство (профиль подготовки) Землеустройство, почвоведение и агрохимия (наименование кафедры) Дисциплина Геоинформационные системы в лесном деле

> > Билет №1

- 1. Понятие геоинформационных систем (ГИС). Функции и классификация ГИС.
- 2. Практическое задание. Выполнить регистрацию растрового изображения (карты) по опорным точкам.

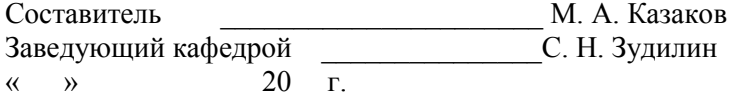

#### Образеи тестовых заданий

1) Какие виды ГИС различаются по функциональным возможностям? Укажите три варианта

-полнофункциональные

-информационно-справочные системы

-общегеографические

-специализированные

-растровые

-открытые

2) Какой из перечисленных элементов является основной частью ГИС?

-блок ввола ланных

-блок анализа и обработки данных

-графические и атрибутивные базы данных

-графический процессор

-жесткий диск компьютера

3) Преобразование данных в различные системы координат и картографические проекции называется ...

-трансформацией

-векторизацией

-конвертированием

-дигитализацией

-операциями оверлея

4) Цифровое представление точечных, линейных и полигональных пространственных объектов в виде набора координатных пар с описанием геометрии объектов соответству $er...$ 

-растровой модели данных -цифровой модели рельефа -векторной модели данных -графической базе данных -цифровой модели ситуации

5) Какие три из перечисленных форматов графических файлов относятся к растровой модели?

-BMP

-TIFF

 $-IPEG$ 

 $-DXF$ 

-mid/mif

6) Какими тремя путями может быть создана цифровая векторная карта?

-на основе информации, которая вводится оператором

-на основе существующей векторной карты путем ее модификации или обновления -путем векторизации растровых изображений

-путем сканирования бумажной карты или аэрофотоснимка

7) Какие четыре файла-компонента **обязательны** для описания векторного слоя в программе Mapinfo?

-<имя файла>.DAT -<имя файла>.ID -<имя файла>.IND -<имя файла>.XLS -<имя файла>.МАР -<имя файла>.ТАВ

8) Какой способ картографического изображения для составления тематической карты в MapInfo соответствует способу качественного фона?

-способ «Лиапазоны значений»

-способ «Плотность точек»

-способ «Поверхность»

-способ «Отдельные значения»

#### Шкала оценивания результатов тестирования

Вариант тестового задания содержит 20 вопросов. Для определения результата тестирования, руководствуясь «Положением об автоматизированном тестовом контроле знаний студентов» принята шкала перевода результатов тестирования в итоговую оценку по четырех бальной системе:

0% - 49% - «не удовлетворительно»

50% - 74% - «удовлетворительно»

- $75\% 89\% \langle x000 \text{II} \rangle$
- 90% 100% «отлично»

### **8.3. Критерии оценивания уровня сформированности компетенций**

Оценка результатов обучения по дисциплине в форме уровня сформированности компонентов знать, уметь, владеть заявленных дисциплинарных компетенций проводится по 2-х балльной шкале оценивания путем выборочного контроля во время зачета.

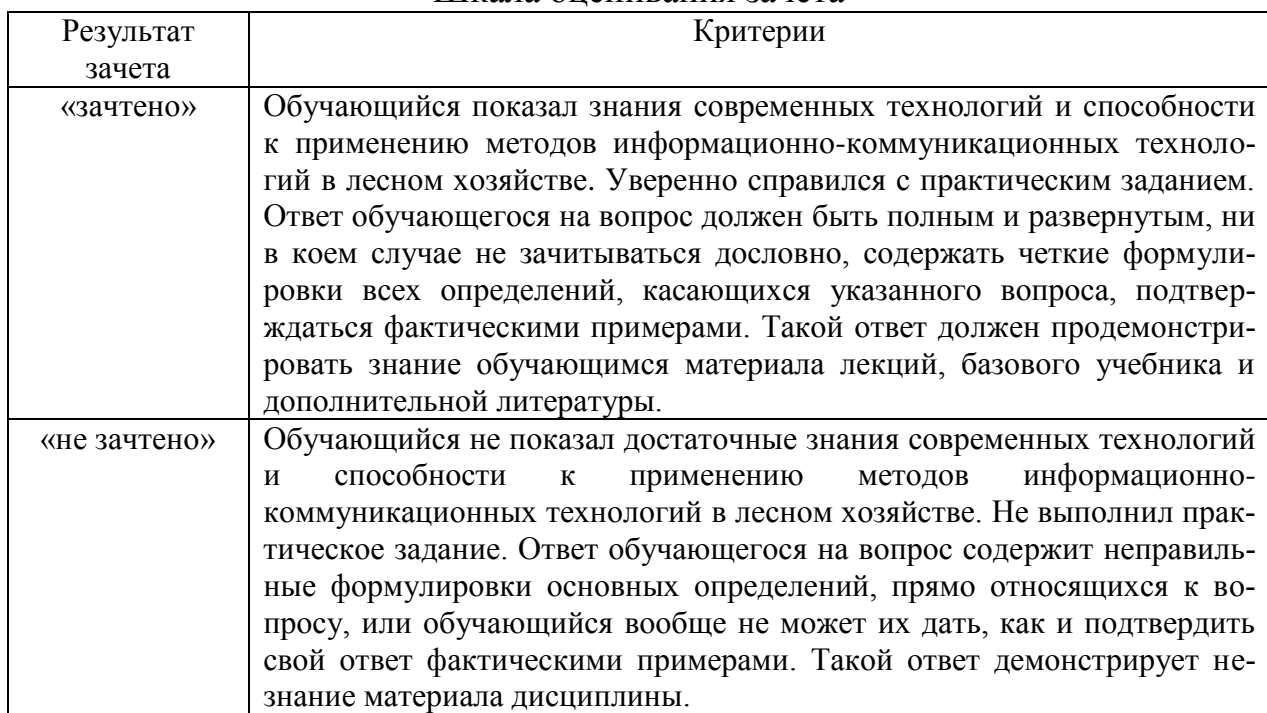

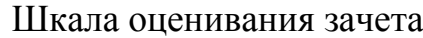

#### **8.4 Методические материалы, определяющие процедуры оценивания знаний, умений, навыков и опыта деятельности, характеризующих этапы формирования компетенций**

Оценка знаний, умений, навыков, характеризующая этапы формирования компетенций по дисциплине проводится в форме текущей и промежуточной аттестации.

Контроль текущей успеваемости обучающихся – текущая аттестация – проводится в ходе семестра с целью определения уровня усвоения обучающимися знаний; формирования у них умений и навыков; своевременного выявления преподавателем недостатков в подготовке обучающихся и принятия необходимых мер по ее корректировке; совершенствованию методики обучения; организации учебной работы и оказания обучающимся индивидуальной помощи.

К контролю текущей успеваемости относятся проверка знаний, умений и навыков обучающихся:

на занятиях (опрос, практические задания);

 по результатам выполнения индивидуального практического задания в часы самостоятельной работы;

по результатам проверки качества конспектов лекций и иных материалов;

 по результатам отчета обучающихся в ходе индивидуальной консультации преподавателя, проводимой в часы самостоятельной работы, по имеющимся задолженностям.

Контроль за выполнением обучающимися каждого вида работ может осуществляться поэтапно и служит основанием для предварительной аттестации по дисциплине.

Промежуточная аттестация по дисциплине проводится с целью выявления соответствия уровня теоретических знаний, практических умений и навыков по дисциплине требованиям ФГОС по направлению подготовки в форме зачета.

Зачет проводится в устной форме после завершения изучения дисциплины в объеме рабочей учебной программы. Оценка по результатам зачета – «зачтено» или «не зачтено».

Все виды текущего контроля осуществляются на лабораторных занятиях.

Каждая форма контроля по дисциплине включает в себя теоретические вопросы, позволяющие оценить уровень освоения обучающимися знаний и практические задания, выявляющие степень сформированности умений и навыков.

Процедура оценивания компетенций, обучающихся основана на следующих стандартах:

1. Периодичность проведения оценки (на каждом занятии).

2. Многоступенчатость: оценка (как преподавателем, так и обучающимися группы) и самооценка обучающегося, обсуждение результатов и комплекса мер по устранению недостатков.

3. Единство используемой технологии для всех обучающихся, выполнение условий сопоставимости результатов оценивания.

4. Соблюдение последовательности проведения оценки: предусмотрено, что развитие компетенций идет по возрастанию их уровней сложности, а оценочные средства на каждом этапе учитывают это возрастание.

Краткая характеристика процедуры реализации текущего контроля и промежуточной аттестации по дисциплине для оценки компетенций обучающихся представлена в таблице:

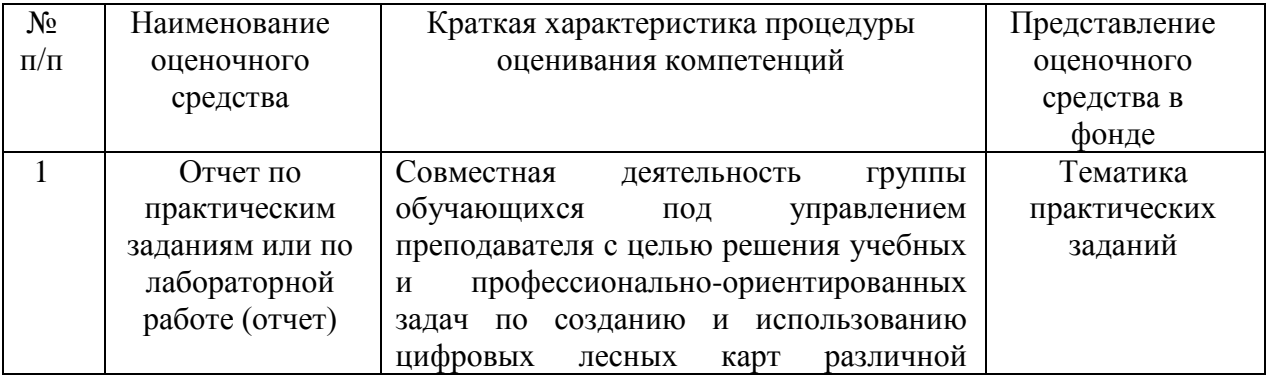

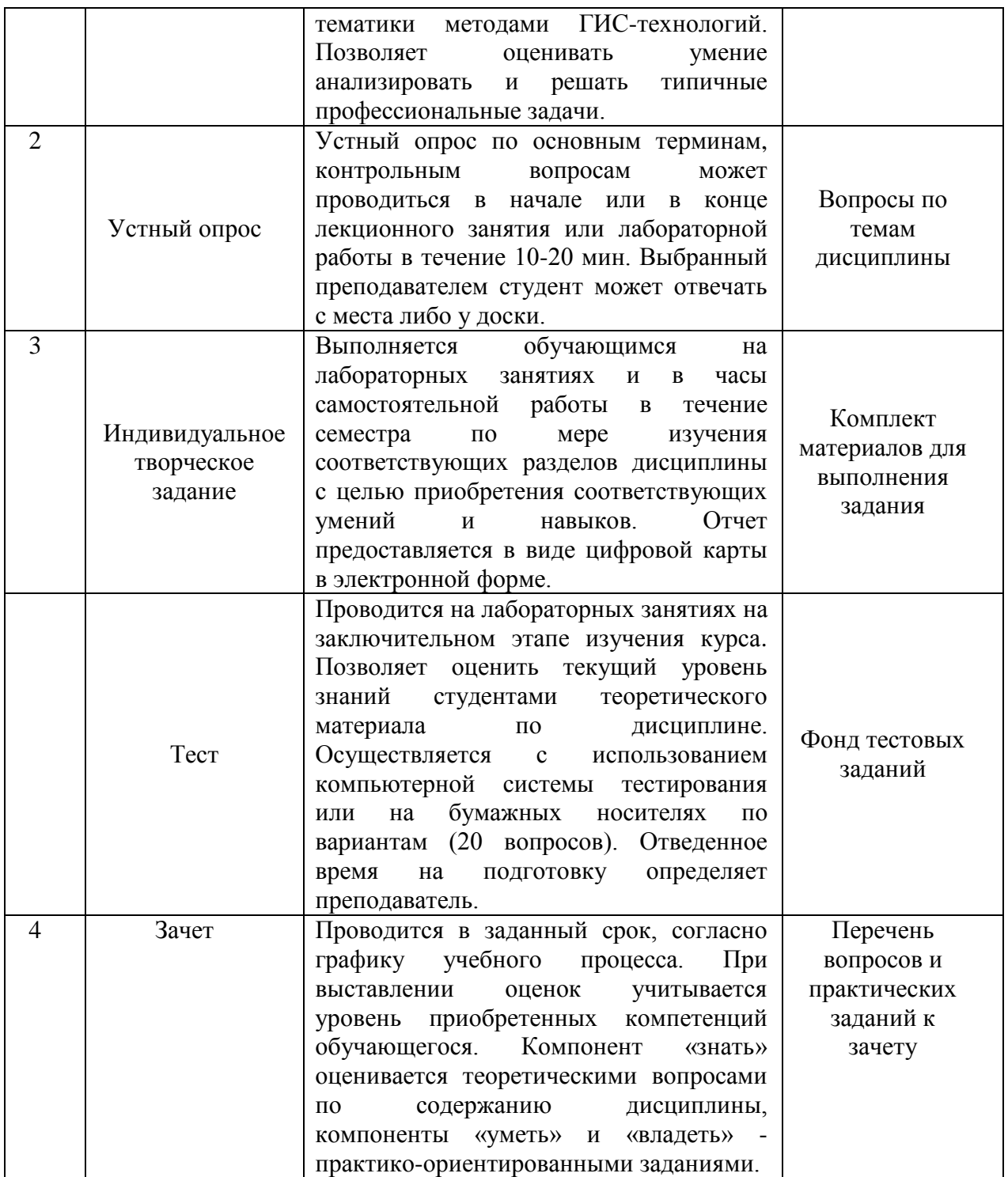

Рабочая программа составлена на основании федерального государственного стандарта высшего образования (ФГОС ВО).

Рабочую программу разработал:

Старший преподаватель кафедры «Землеустройство, почвоведение и агрохимия» М. А. Казаков

Рассмотрена и одобрена на заседании кафедры «Землеустройство, почвоведение и агрохимия» « В » оч 2021 г., протокол № 8.

Заведующий кафедрой докт. с.-х. наук, профессор С.Н. Зудилин

#### СОГЛАСОВАНО:

Председатель методической комиссии факультета канд. с.-х. наук, доцент Ю.С. Иралиева

Руководитель ОПОП ВО канд. с.-х. наук, доцент А.А. Крылова

Начальник УМУ канд. техн. наук, доцент С.В. Краснов

When webs